## **Створення профіля (реєстрація)**

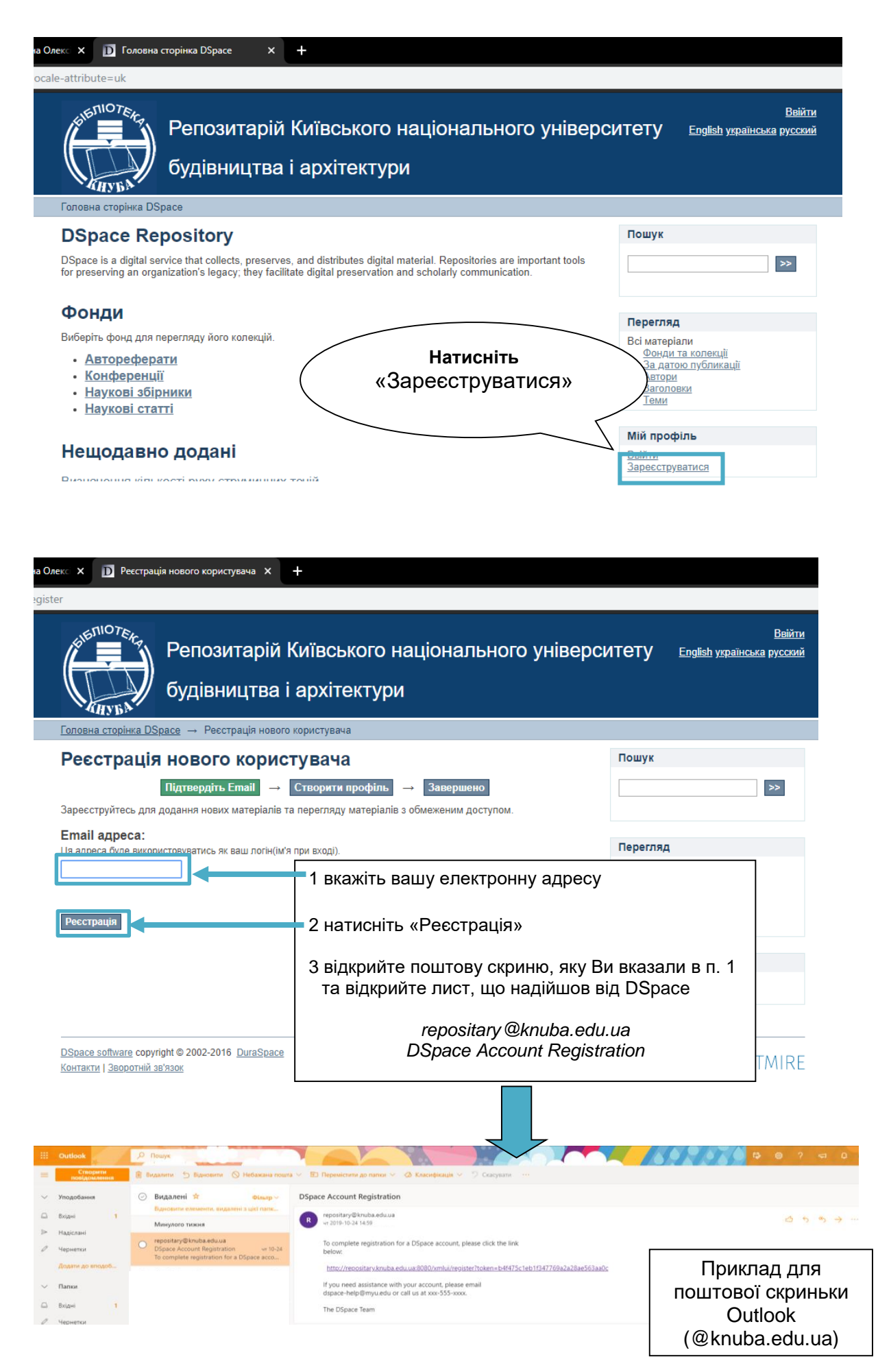

**4**

Лист може потрапити у теку «СПАМ» або «Небажана пошта», тому **!**обов'язково перевірте її.

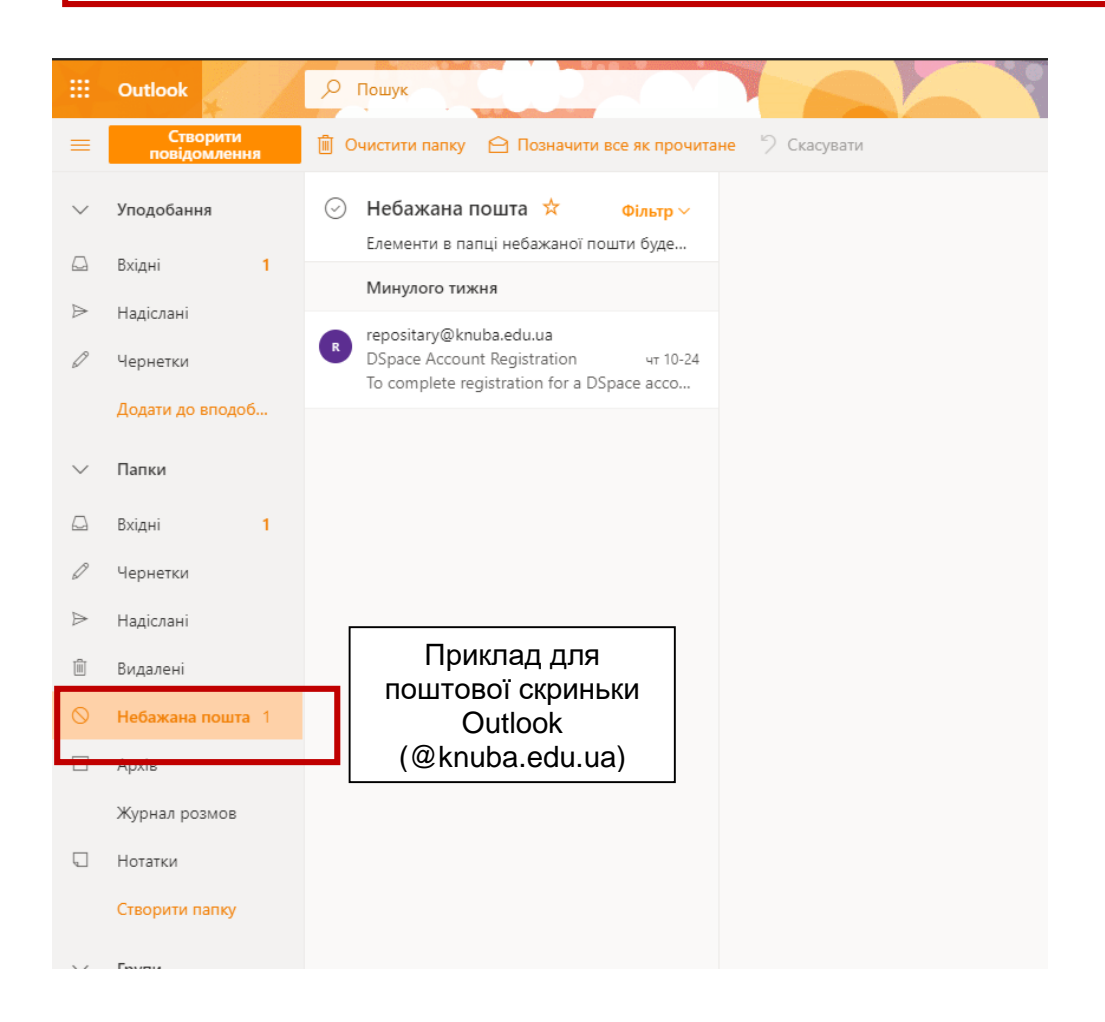

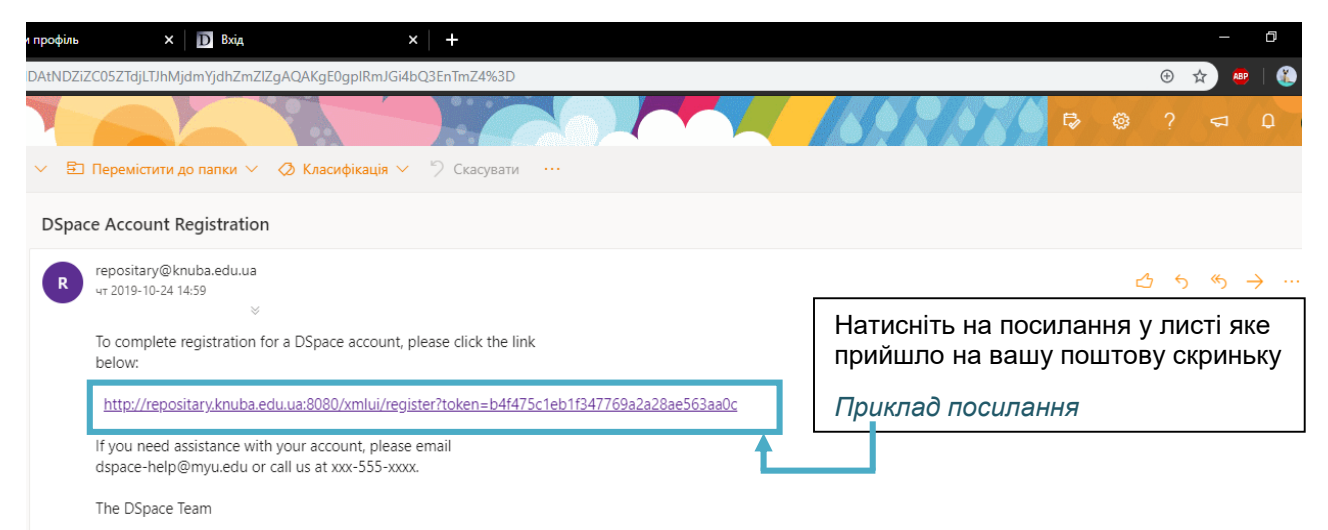

**5**

## Відкриється сторінка «Створити профіль»

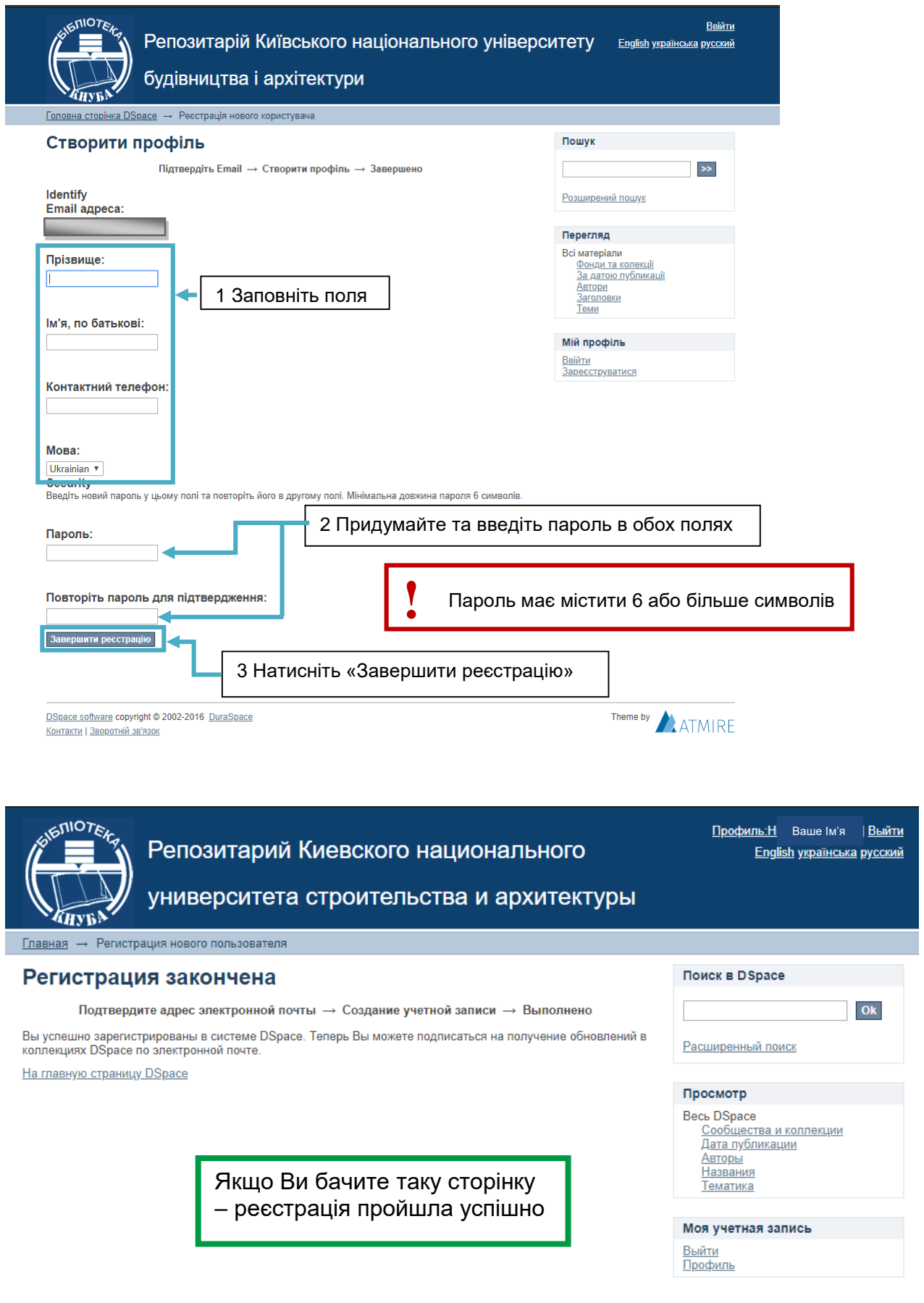

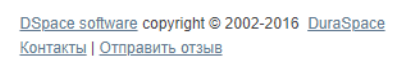

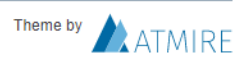